# **Engineering Technology (ENGR 101)**

**String**

# **The Arduino String (Text)**

• A Text **String** can be created just like a variable and assigned a text or string.

String myString = "Hello String";

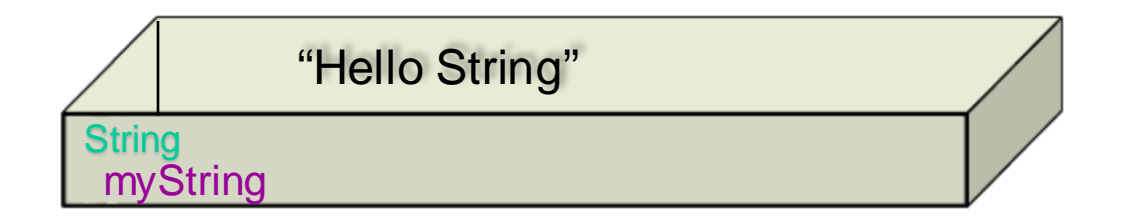

- The **String** is a special data type which contains "functions".
	- Functions operate on the string data contained in the **String variable**.
	- More information: [https://www.arduino.cc/reference/en/language/variables/data](https://www.arduino.cc/reference/en/language/variables/data-types/stringobject/)[types/stringobject/](https://www.arduino.cc/reference/en/language/variables/data-types/stringobject/)

• int len = myString.length();  $\backslash$ Returns the length of the String

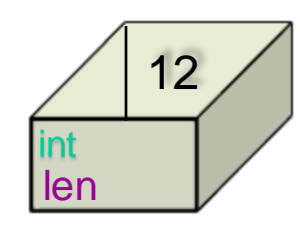

## **Example: Text Strings in Arduino**

**String myString = "Hello, world";**

```
void setup() { 
   Serial.begin(9600); 
   Serial.println(myString);
```

```
//The n'th character of the String
Serial.println(myString.charAt(8));
```
**//Appends the parameter to the String myString.concat("lings"); Serial.println(myString);**

```
//Get an upper-case version of a String.
myString.toUpperCase();
Serial.println(myString);
```
**} void loop() {**

**}**

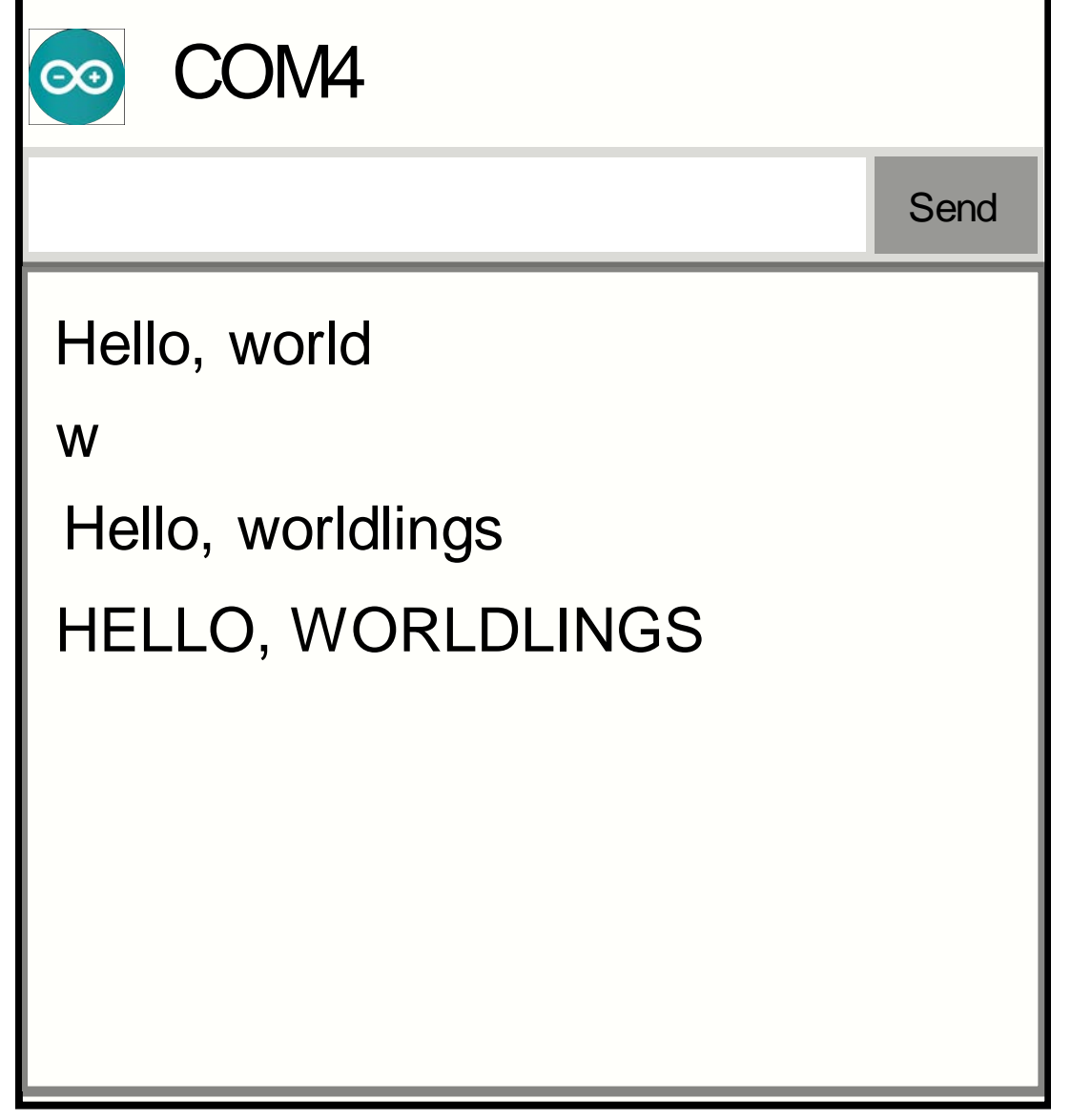

#### **Programs that make decisions**

- Programs that perform the same action every time are boring!
- You can vary the action in a program by getting input from the user:

```
String myString = Serial.readString();
```

```
Serial.println(myString);
```
:

# **Reading Serial Input**

```
String myString;
```

```
void setup() { 
   Serial.begin(9600); 
} 
void loop() {
  myString = "while( myString.equals("")){
      myString = Serial.readString(); 
   }
   Serial.println(myString);
}
```
• **Serial.readString()** reads incoming serial characters.

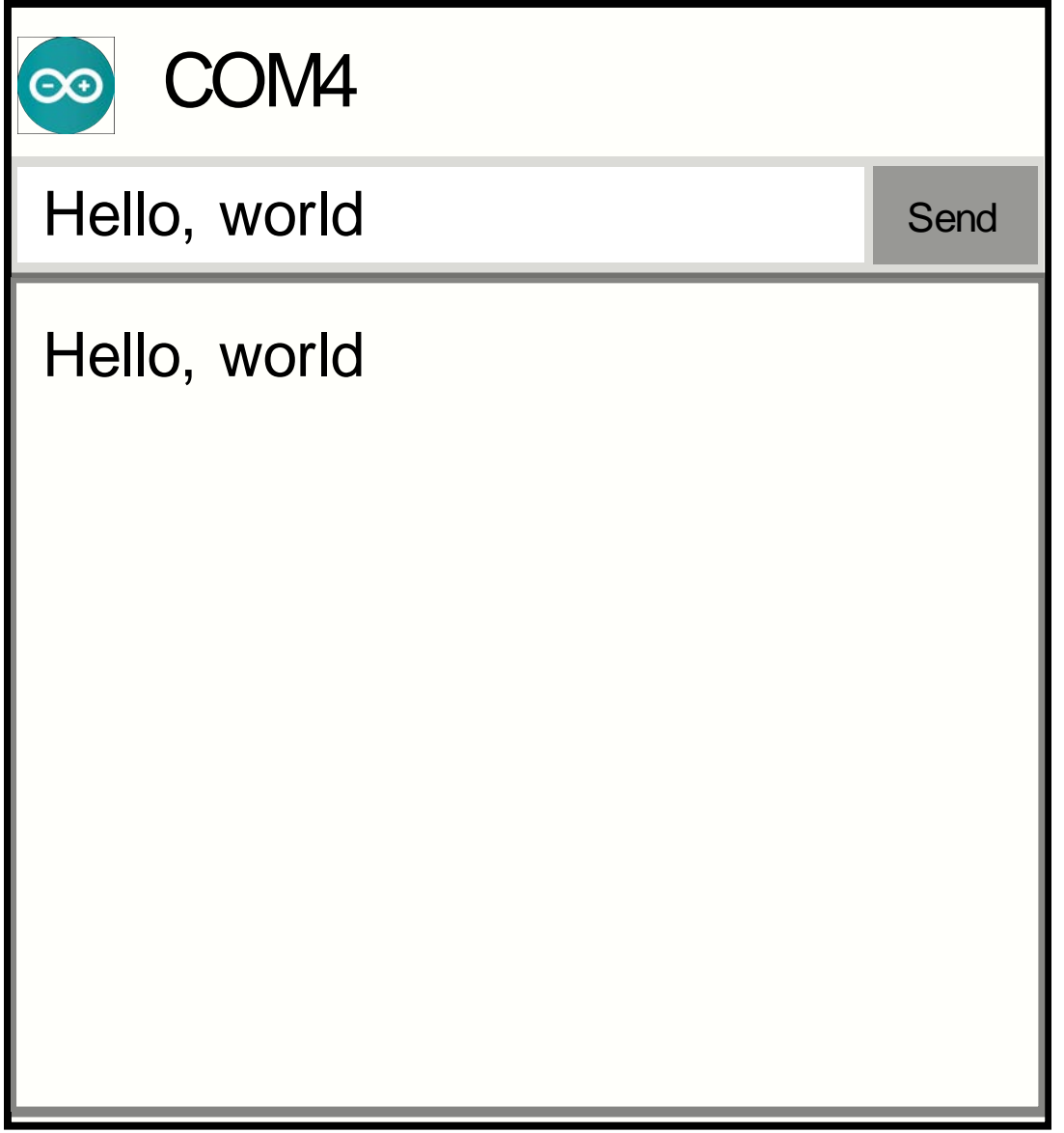

### **Reading Serial Input**

```
String myString;
void setup() { 
   Serial.begin(9600); 
} 
void loop() {
   myString = ";
   while( myString.equals("")){
      myString = Serial.readString(); 
   }
   if( myString.equals("Yes")){
      Serial.println ("You said yes!");
   }
   else{
      Serial.print("You said ");
      Serial.println(myString);
   }
```
**}**

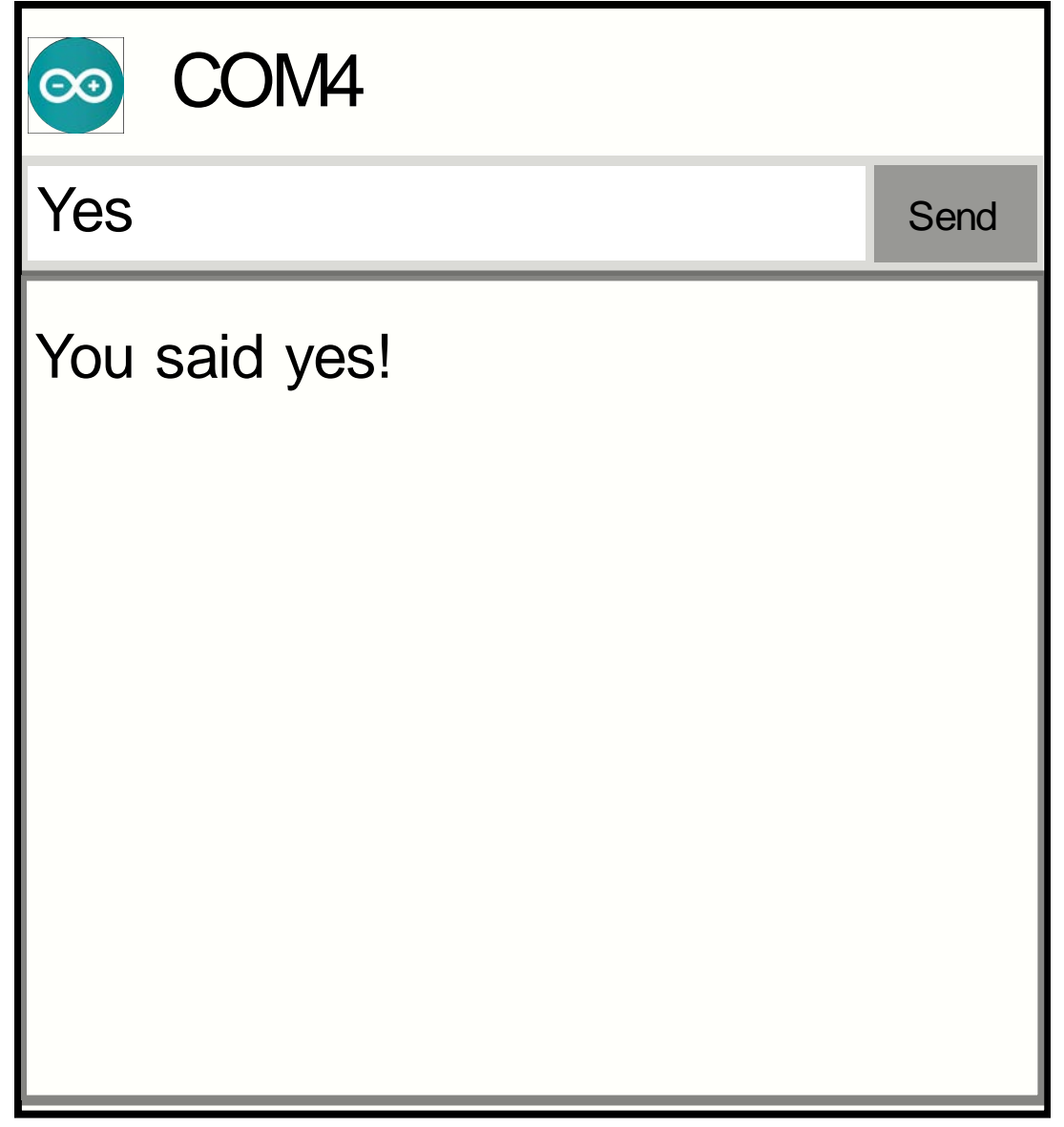

## **Reading Serial Input**

```
• toInt () converts a valid String to an 
String myString;
long num;
void setup() { 
    Serial.begin(9600); 
 } 
void loop() {
   myString = ";
    num = 0;
    while( myString.equals("")){
       myString = Serial.readString(); 
    }
    num = myString.toInt();
    Serial.println(num * 2);
 }
```
integer.

COM4 Send 84 42